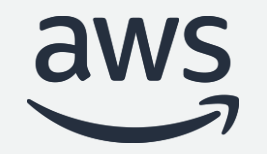

# Amazon Aurora cost optimization best practices

#### **Aditya Samant, Krishna Sarabu**

Sr. Database Specialist Solutions Architects

© 2022, Amazon Web Services, Inc. or its affiliates

### **Agenda**

- Aurora cost model
- Aurora cost components
- How to monitor and optimize Aurora I/O cost
- Tools for cost observability and optimization
- Demo!

## Amazon Aurora

**C O M M E R C I A L - G R A D E C L O U D N A T I V E D A T A B A S E**

#### Delivered as a **managed** service

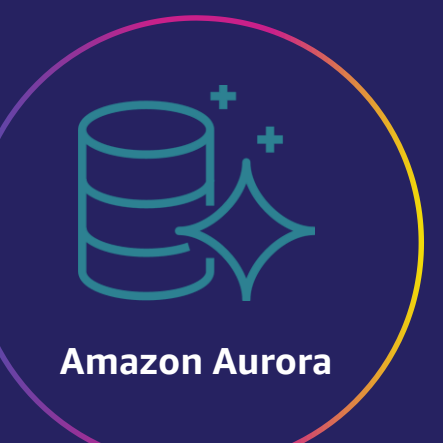

Drop-in compatibility with MySQL and PostgreSQL

Simplicity and cost-effectiveness of open-source databases

Throughput and availability of commercial databases

Simple pay-as-you-go pricing

# Aurora Cost Model (payas-you-go)

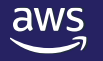

## Use what you need, pay for what you use

#### • **Traditional cost model:**

- Provision for peak usage, pay for peak usage (regardless of actual use).
- Example: Provisioned 100GB in anticipation of db growth, but current utilization maybe only 10GB.

#### • **Aurora cost model:**

- Aurora gives you the flexibility to provision exactly what you need.
- **You only pay for what you use.**
- **Storage, read replicas and compute** can scale automatically.
- Aurora decouples storage and compute. These components are charged individually.

\* Only applies to serverless.

# Aurora Cost Components

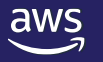

#### Primary cost components

#### Compute **Storage** Storage Storage

- Instance type and size (provisioned)
	- o (e.g. db.r6g.large)
- Aurora Capacity Units (Serverless)

- Storage volume size
- IOPS consumed (read and write)

## Additional cost components

- Automated backups
- Manual snapshots

#### Backup **Data Transfer**

• Network utilization for data coming IN and going OUT.

## Additional cost components

#### Advance Aurora features

- Features follow the same pay-as-you-use cost model
- Charged for resources consumed
- Global Database, Backtrack, Machine Learning integration, Parallel Query, Snapshot export S3, Database Activity Streams

#### Compute cost and best practices (Provisioned)

- Simple hourly pricing.
- Use CloudWatch (CW) to understand the utilization. Example (CPU Utilization, Freeable memory, etc.)
- AWS Trusted advisor can be used to find underutilized or idle instances.
- Best Practices for optimization:
	- Consider using Reserved Instances, Graviton instance types.
	- CW and Trusted advisor data points to scale down.
	- Utilization is driven by resource intensive queries. Tuning queries, reducing frequency will help significantly.
	- Consider using read replicas, utilize auto scaling feature for workload tailored scaling.
	- Scheduled stop/start of Aurora instances using Lambda.
	- Compute cost can be reduced by using headless clusters (Global Database, Clones)

#### Compute cost and best practices (Serverless)

- On-demand, auto-scaling configuration that automatically adjusts database capacity based on application needs.
- Scales compute capacity on-demand (up and down) in ACU (Aurora Capacity Units)
- Current iteration Serverless V1, with Serverless V2 on the horizon.
- Monitor CloudWatch metric : **Serverless Database Capacity (Count)**
- Best practices for optimization:
	- Carefully select the minimum and maximum ACU.
	- Utilize Pause and Resume feature if application can tolerate warm-up latency.

#### CloudWatch Metrics – Compute

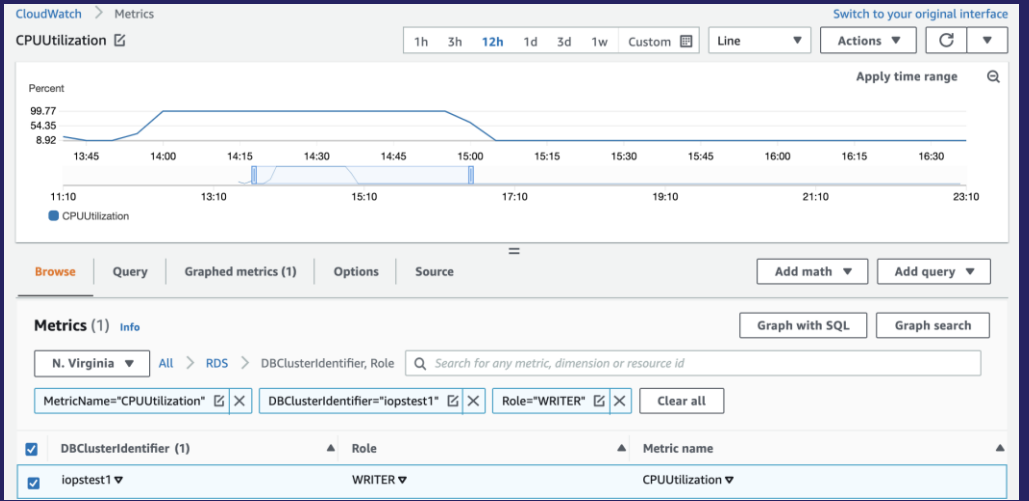

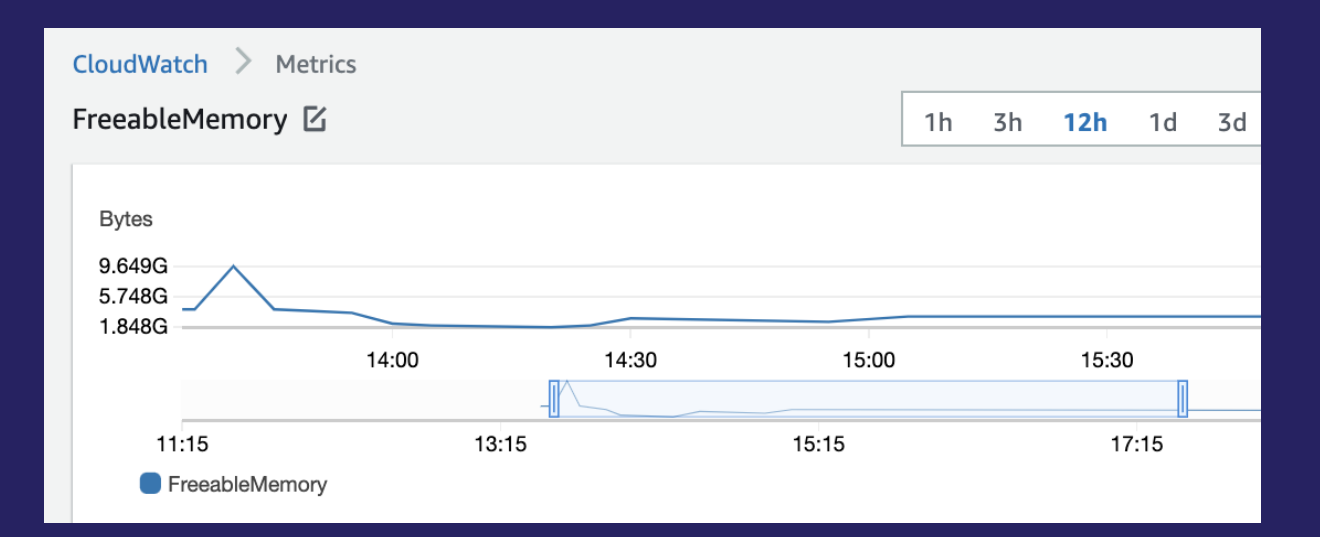

#### Compute cost examples (Provisioned)

**Provisioned Example:**

**Instance type : db.r6g.xlarge Instance active : 10 days (240 hours)\* Price per hour (US-EAST) : \$0.519 You will be charged: 240 X \$0.519 = \$124.56** 

**\* Assuming instance was shutdown after 10 days**

 $\heartsuit$  2022, Amazon Web Services, Inc. or its affiliates. All rights reserved.  $13$ 

#### Compute cost examples (Serverless)

**Serverless Example (V1):**

**ACUs consumed : 1 ACUs X 50 hours + 2 ACU X 100 hours ACU price per hour (US-EAST) : \$0.6 You will be charged: 1 X 50 X \$0.6 + 2 X 50 X \$0.6 = \$90**

#### Storage cost

- Storage consumption is billed in per GB-month increments.
- Only pay for what you consume and no need for advance provisioning.
- Storage is billed at \$0.10 per GB-Month (US-EAST).

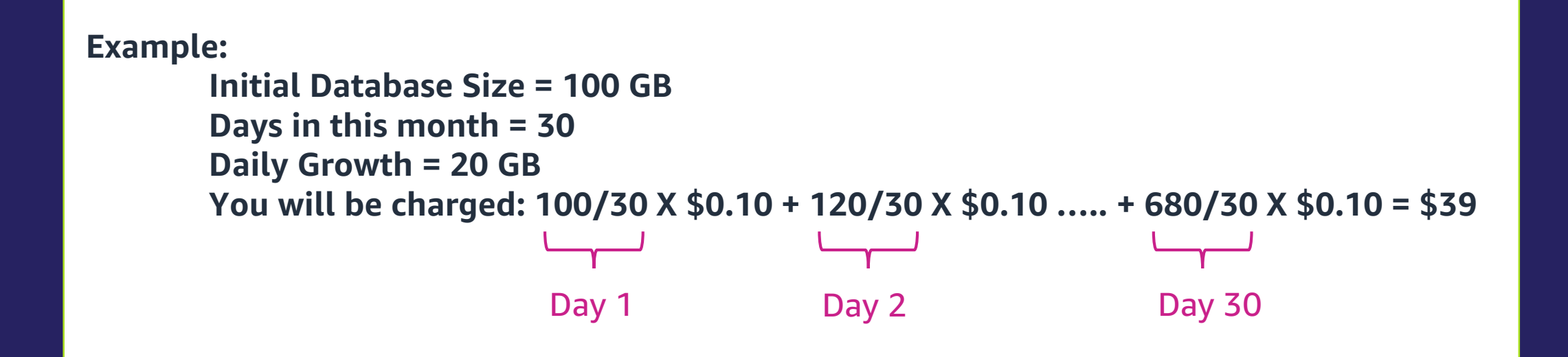

#### Storage cost optimization best practices

- Monitor usage using **Volume Bytes Used (GiB)** CloudWatch metric.
- Take advantage of Aurora's dynamic volume sizing.\*
- Delete unused objects (tables, indexes).
- Tune/optimize Vacuum process.

\* MySQL versions 1.23 and 2.09, 3.01 and above and Aurora PostgreSQL versions 3.30 and 2.6 and above

#### CloudWatch Metrics –Storage

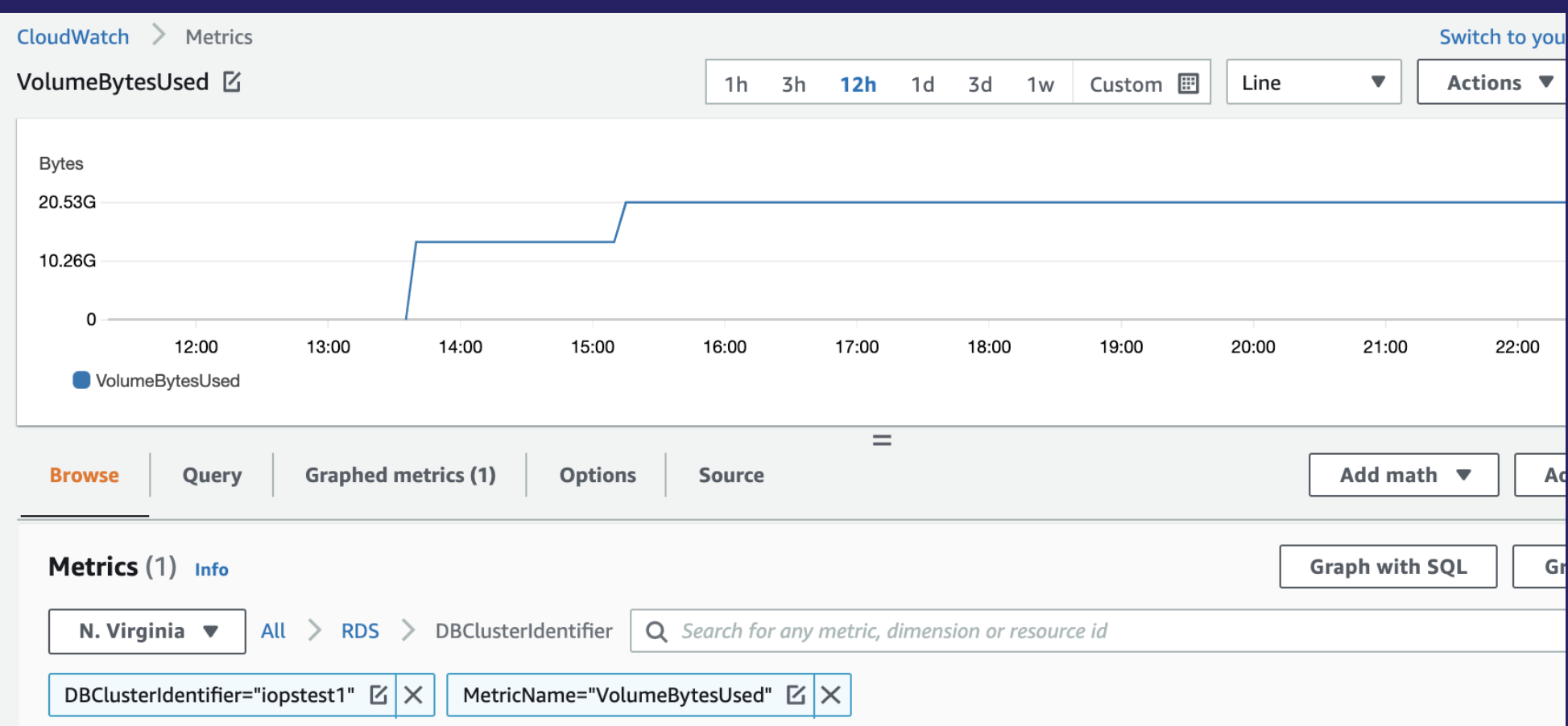

#### IO cost components

- IO billed separately from storage.
- Billed for Read IOPS and Write IOPS. Only charged for the IOPS you consume, no pre-provisioning.
- IO is charged per one million requests. (example \$0.20 for one million requests in US-EAST).
- Read and Write requests are calculated using physical page access.
- Logical reads (buffer cache hits) are not billed.
- CloudWatch Metrics to monitor:
	- For Read IOPS : **Volume Read IOPS (Count)**
	- For Write IOPS : **Volume Write IOPS (Count)**

#### CloudWatch Metrics – IOPS

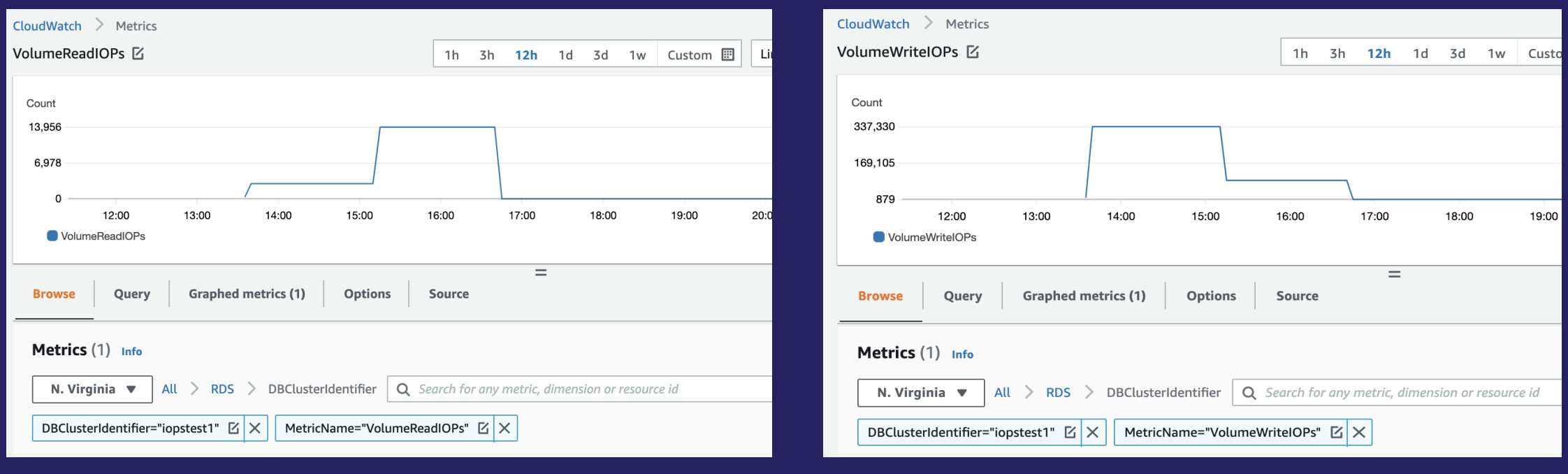

## Examples of IOPS billing

• Example Read IOPS:

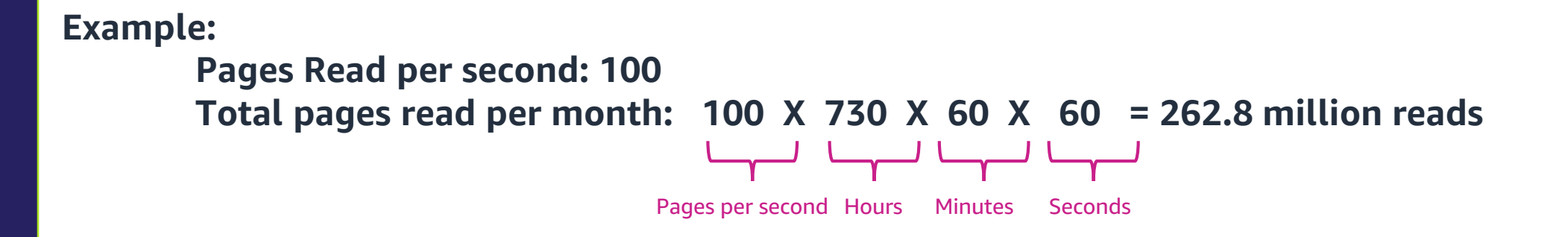

**Total billed end of month: 262.8 X \$0.20 = \$52**

## Examples of IOPS billing

• Example Write IOPS:

**Example:**

**Pages Modified per second: 10\* Total pages written per month:** 10 X 730 X 60 X 60 = 26.2 million writes

Pages per second Hours Minutes Seconds

**Total Writes billed end of month: 26.2 X \$0.20 = \$5.24 Total IOPS billed (READ+WRITE) = \$57.24**

**\* upto 4KB changes are box-cared as a single IO operation**

### IO cost optimization best practices:

- Best practices to optimize Read IO cost:
	- Tune Read IO intensive queries. For example avoid Full scans, use covering indexes so only small number of pages are read.
	- Utilize the memory (buffer cache) for reads. Monitor buffer cache hit ratio. Should ideally be 100% most of the time.
	- **·** Tune the autovacuum process (PostgreSQL only).
	- Use native snapshots when possible. Logical backups (mysqldump, pg\_dump) will generate excessive reads.
	- Use Aurora native replication (read replicas) when possible. Avoid logical replication (binlogs\WAL)
- Best Practices to optimize Write IO cost:
	- **•** Tune Write IO intensive queries.
	- Find and remove unused and duplicate indexes to avoid excessive writes.
	- Use table partitioning.
	- Make use of appropriate fill factor so HOT (Heap Only Tuple) updates can be used (PostgreSQL only).

## Backup and Snapshot cost

- Automated Backups and manual snapshots.
- No charge for backups up to 100% of total Aurora database size.
	- Example: If your database size is 100GB, and your backup size is 100 GB. You are not charged for backups.
- If backup retention period is 1 day, you are not charged for the backup.
- Billed as per GB-month. Average backup storage space used through the month is billed.
	- Example : US-EAST \$0.021 per GB-month.
- Manual snapshots that fall within the retention period are not charged separately during the period.

## Backup cost optimization

- CloudWatch Metrics to monitor:
	- **Snapshot Storage Used (GiB)**
	- Backup Retention Period Storage Used (GiB)
	- Total Backup Storage Used (GiB)
- Carefully evaluate backup retention period as appropriate per your policies.
- Higher backup retention will incur higher backup cost.
- Keep an eye on manual snapshots. Manual snapshots are not deleted automatically.
- Lingering manual snapshot can add to a considerable cost.

#### CloudWatch Metrics –Backup

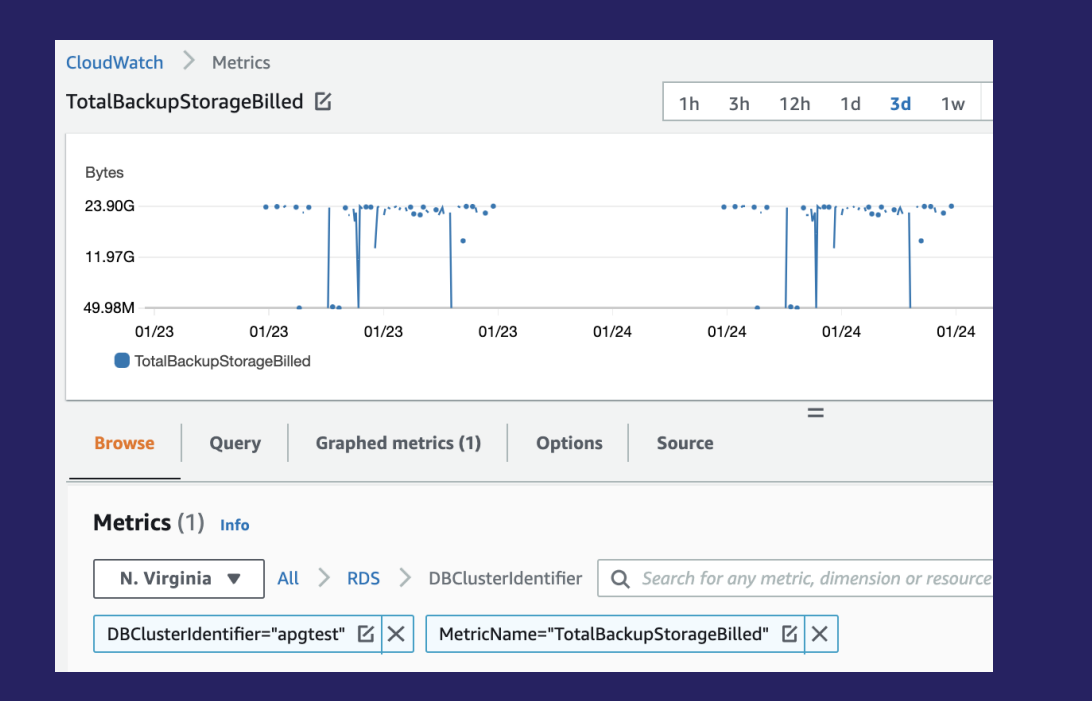

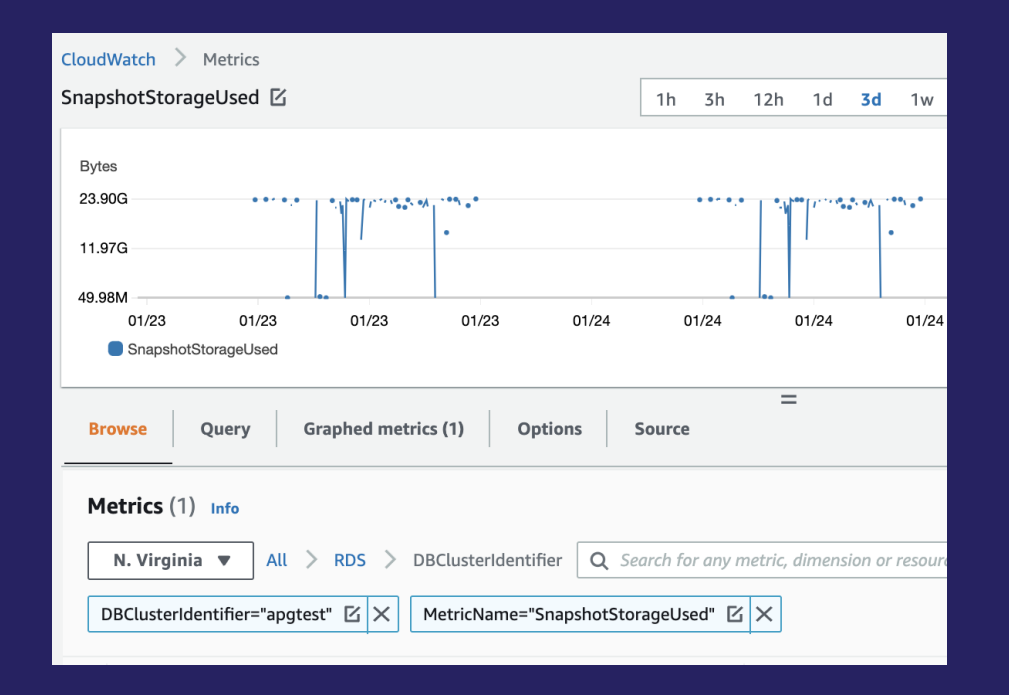

#### Data transfer cost

- Data transfer cost is billed by GB data transferred "IN" and "OUT" of an Aurora cluster.
- Data transfer for in region cluster replication is free.
- Data transfer between EC2 client and Aurora in the same AZ is free.
- Data transfer between Aurora and EC2 in different AZs and regions is billed.
- Data Transfer IN from internet (VPN) is free. Outgoing data transfer has tiered charges.
- CloudWatch Metrics to monitor:
	- Network In (Bytes)
	- Network Out(Bytes)

## Data transfer cost optimization

- Carefully plan your application location.
- Clients in multiple AZs provide higher resiliency, but also add to data transfer cost.
- When possible use VPC endpoints (S3, DynamoDB).

## Aurora features, cost and best practices

- Aurora Global Database
	- **EXECT:** Billed for replicated write I/O between regions.
	- Instances, storage, cross-region data transfer, backup storage.
	- Optimize by choosing appropriate number of regions, replicas and headless cluster.
- Aurora Fast Clones
	- Since no pages are moved, no additional storage cost initially.
	- Instances, backup storage, cost applies.
	- Optimize by dropping unneeded clusters, using headless cluster.
- Snapshot Export
	- Billed per GB of snapshot size (\$.010 in US-EAST)
	- Example: Export of 100GB snapshot will cost 100 X \$ 0.01 = \$1. Storage, encryption and PUT requests are charged by S3 separately.
	- Optimize by dropping unneeded snapshots exports.

## Aurora features, cost and best practices (Continued)

- Backtrack
	- Billed per 1 million change records. (\$0.012 per 1 million change records in US-EAST)
	- CloudWatch Metrics: Backtrack Change Records Stored (Count), Backtrack Change Records Creation Rate (Count), Backtrack Window Actual (Minutes)
	- Optimize by carefully setting backtrack window based on SLAs.

**Example: Backtrack Window : 10 Hours Change records/hour : 10,000 Billed amount per hour : \$0.012 x (100,000 / 1,000,000) = \$0.0012**

## Tools available for cost tracking and estimation

- CloudWatch metrics track usage
- Cost Explorer overall billing
- Cost Allocation Tags
- Cost and Usage Reports
- AWS Pricing Calculator

#### Cost Explorer

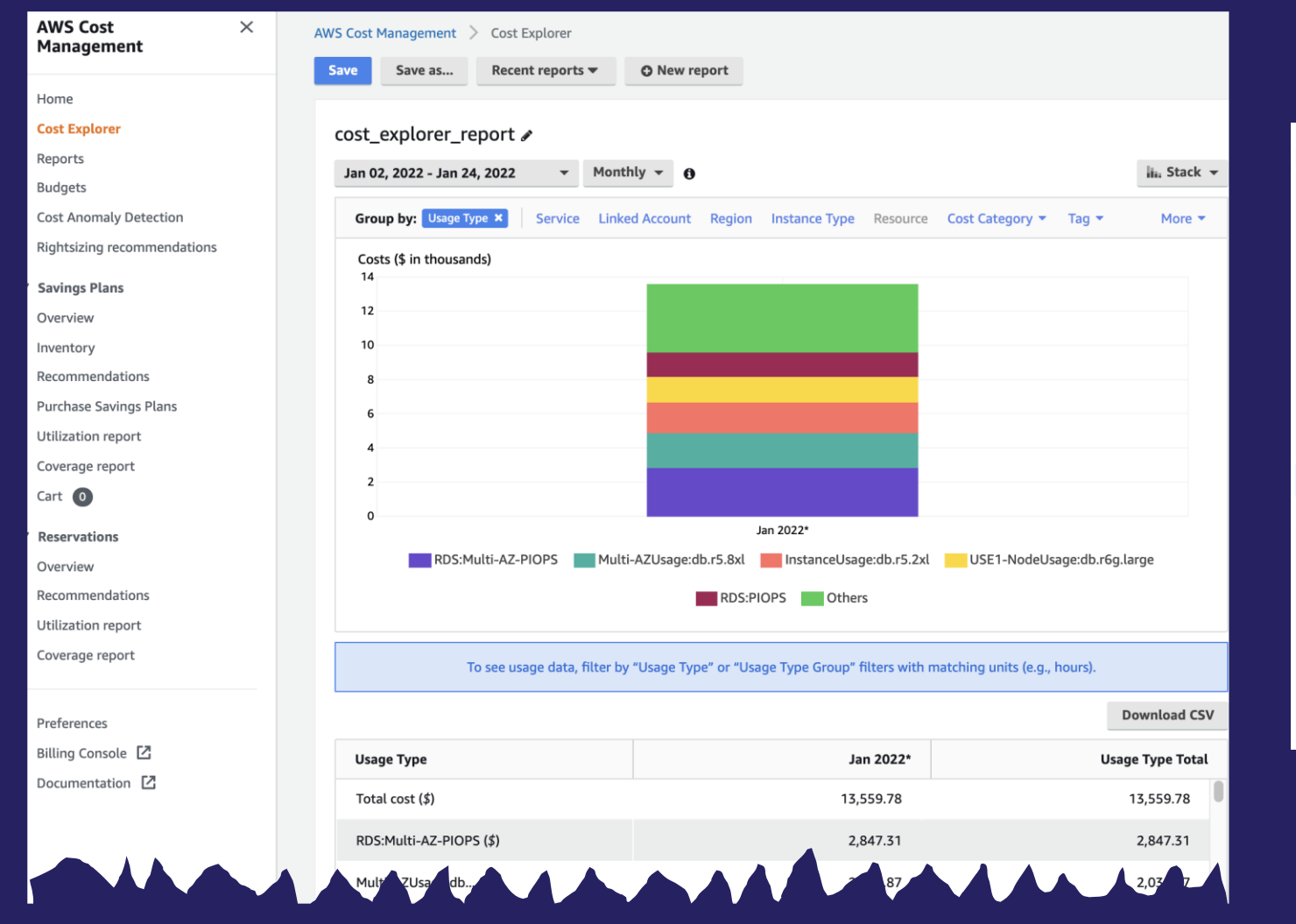

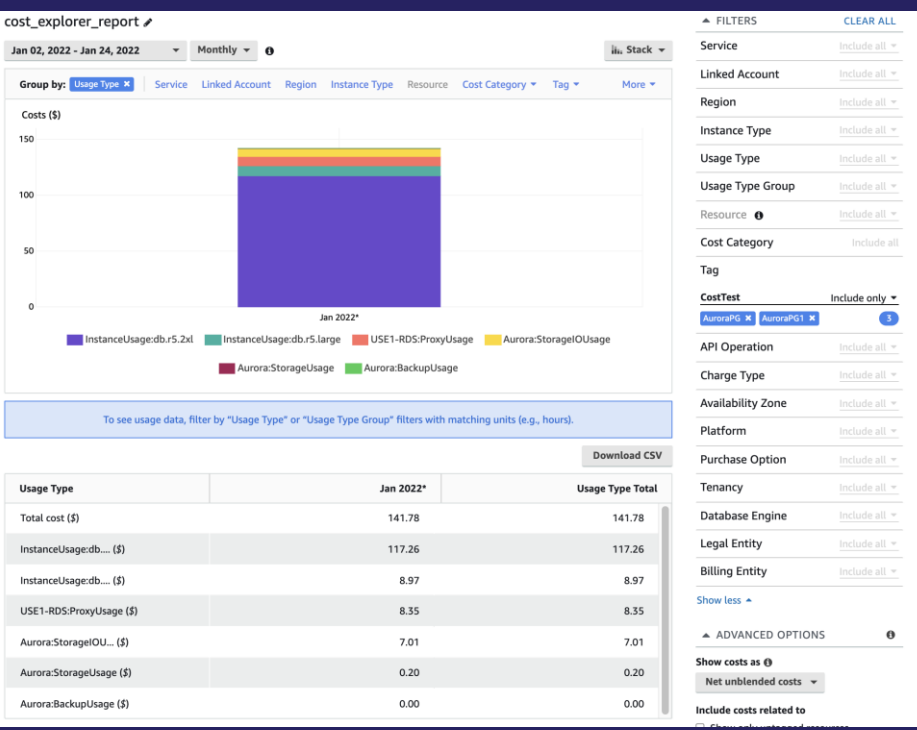

aws

#### Cost Allocation Tag

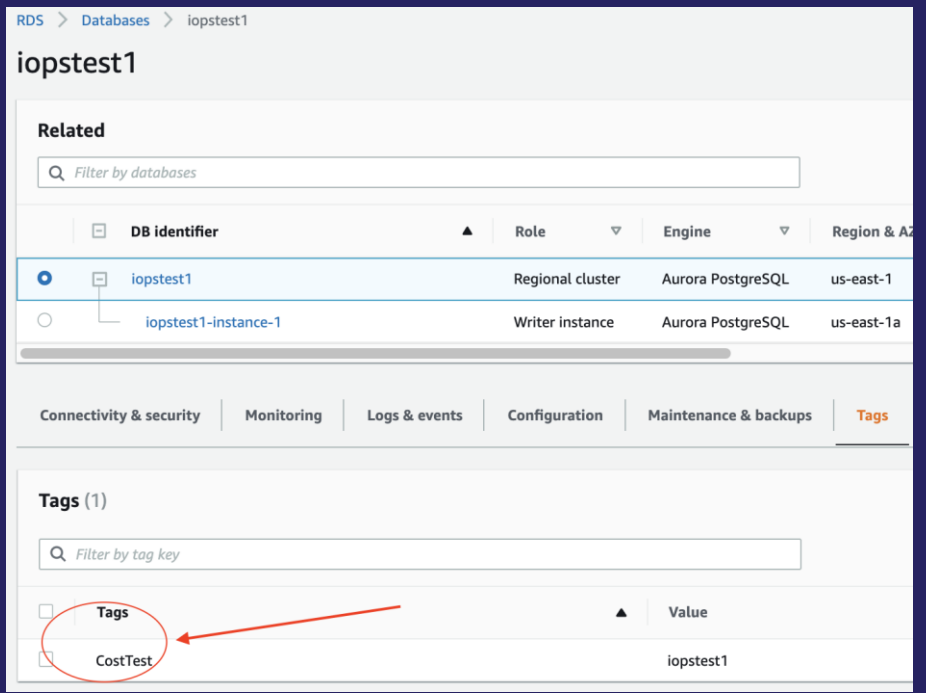

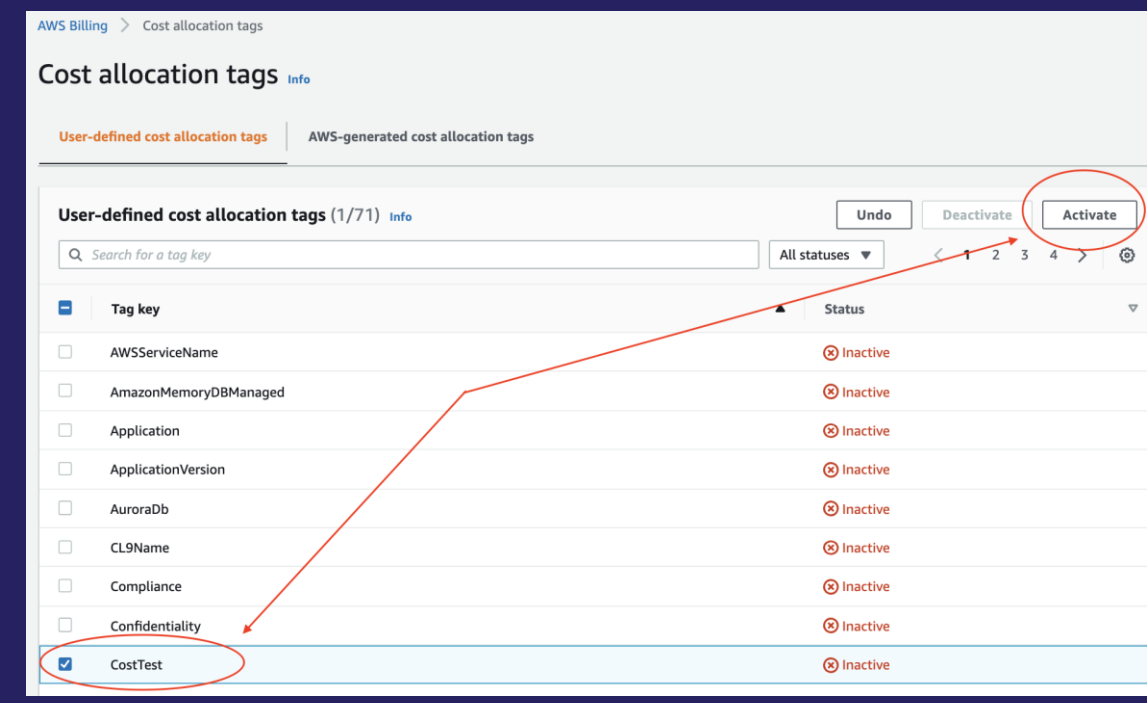

#### Cost and Usage Reports

• Billing -> Cost & Usage Reports -> Create Report

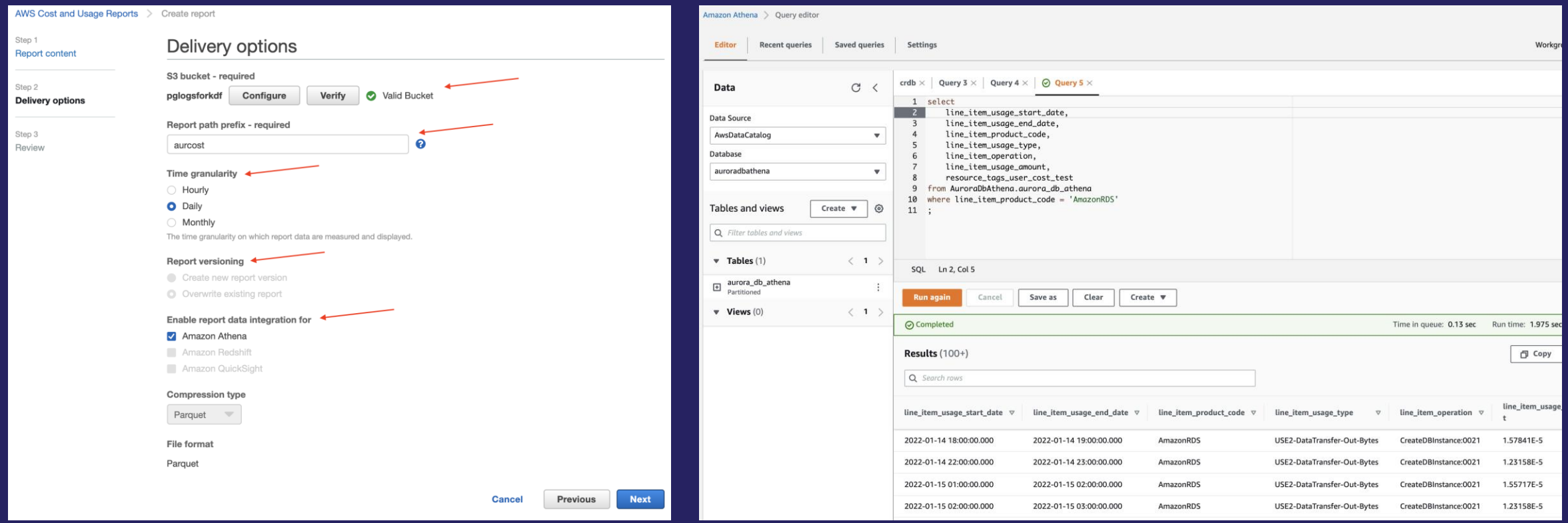

#### Demo!

- Setup cost allocation tags
- Setup and analyze Cost and Usage Reports
- Track resource usage with CloudWatch & Performance Insights

#### Resources

• Cost Explorer

<https://aws.amazon.com/aws-cost-management/aws-cost-explorer/>

• AWS pricing Calculator

<https://calculator.aws/>

• Planning Aurora IO cost

<https://aws.amazon.com/blogs/database/planning-i-o-in-amazon-aurora/>

• Planning Aurora IO cost

<https://docs.aws.amazon.com/cur/latest/userguide/what-is-cur.html>

• Aurora pricing page

<https://aws.amazon.com/rds/aurora/pricing/>

#### Partner Packages – Aurora Cost Optimization

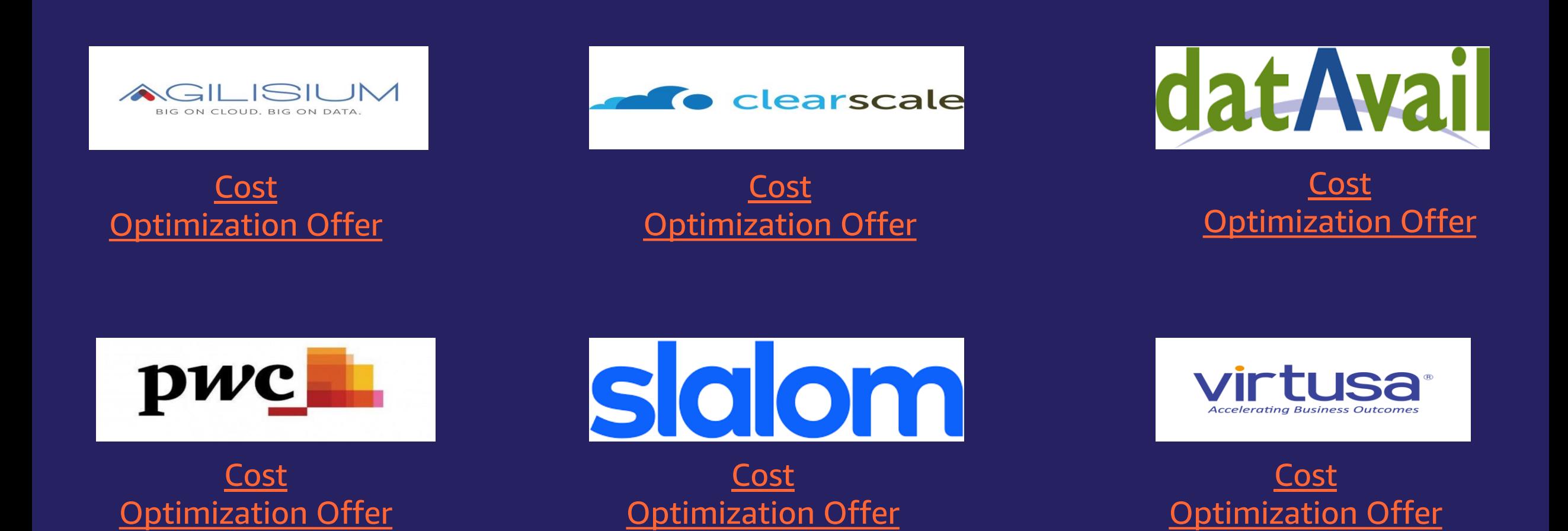

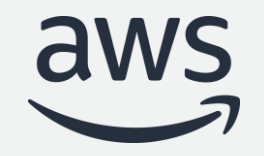

# Thank you!

© 2022, Amazon Web Services, Inc. or its affiliates. All rights reserved. © 2022, Amazon Web Services, Inc. or its affiliates. All rights reserved.